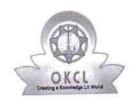

## eVidyalaya Half Yearly Report

Department of School & Mass Education, Govt. of Odisha

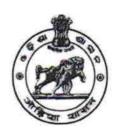

| School Name : GOVT NEW HIGH SCHOOL KANUT |            |         |  |  |
|------------------------------------------|------------|---------|--|--|
| U_DISE:                                  | District : | Block : |  |  |
| 21240406503                              | BOLANGIR   | BELPADA |  |  |

Report Create Date: 0000-00-00 00:00:00 (41787)

| general_info                   |                    |
|--------------------------------|--------------------|
| Half Yearly Report No          | 10                 |
| Half Yearly Phase              | 1                  |
| Implementing Partner           | IL&FS ETS          |
| Half Yearly Period from        | 10/02/2018         |
| Half Yearly Period till        | 04/01/2019         |
| School Coordinator Name        | SOUDAMINI<br>TANDI |
| Leaves taken for the following | owing Month        |
| » Leave Month 1                | October            |
| » Leave Days1                  | 0                  |
| » Leave Month 2                | November           |
| » Leave Days2                  | 0                  |
| » Leave Month 3                | December           |
| » Leave Days3                  | 0                  |
| » Leave Month 4                | January            |
| » Leave Days4                  | 1                  |
| » Leave Month 5                | February           |
| » Leave Days5                  | 1                  |
| » Leave Month 6                | March              |
| » Leave Days6                  | 0                  |
| » Leave Month 7                | April              |
| » Leave Days7                  | 0                  |

| » Equipment are in working condition?                | Yes          |
|------------------------------------------------------|--------------|
| » Downtime > 4 Working Days                          | No           |
| » Action after 4 working days are over for Equipment |              |
| Training Details                                     |              |
| » Refresher training Conducted                       | Yes          |
| » Refresher training Conducted Date                  | 12/12/2018   |
| » If No; Date for next month                         | ~~~~         |
| Educational content Details                          | 3            |
| » e Content installed?                               | Yes          |
| » SMART Content with Educational software?           | Yes          |
| » Stylus/ Pens                                       | Yes          |
| » USB Cable                                          | Yes          |
| » Software CDs                                       | Yes          |
| » User manual                                        | Yes          |
| Recurring Service Details                            | n            |
| » Register Type (Faulty/Stock/Other Register)        | YES          |
| » Register Quantity Consumed                         | 1            |
| » Blank Sheet of A4 Size                             | Yes          |
| » A4 Blank Sheet Quantity Consumed                   | 2345         |
| » Cartridge                                          | Yes          |
| » Cartridge Quantity Consumed                        | 1            |
| » USB Drives                                         | Yes          |
| » USB Drives Quantity Consumed                       |              |
| » Blank DVDs Rewritable                              | Yes          |
| » Blank DVD-RW Quantity Consumed                     | 25           |
| » White Board Marker with Duster                     | Yes          |
| » Quantity Consumed                                  | 6            |
| » Electricity bill                                   | Yes          |
| » Internet connectivity                              | Yes          |
| » Reason for Unavailablity                           |              |
| Electrical Meter Reading and Generator               | 793.0000.003 |
| » Generator meter reading                            | 1378         |
| » Electrical meter reading                           | 938          |
| Equipment replacement det                            | ails         |

.

| The #/Demaged Equipment                     |                  |
|---------------------------------------------|------------------|
| Theft/Damaged Equipment                     | No               |
| Equipment theft/damage                      |                  |
| If Yes; Name the Equipment                  |                  |
| Lab Utilization details                     | 0.4              |
| No. of 9th Class students                   | 84<br>84         |
| 9th Class students attending ICT labs       | 91               |
| No. of 10th Class students                  | 91               |
| 10th Class students attending ICT labs      | *****            |
| No. of hours for the following month lab ha | as been utilized |
| Month-1                                     | October          |
| » Hours1                                    | 56               |
| » Month-2                                   | November         |
| » Hours2                                    | 61               |
| » Month-3                                   | December         |
| » Hours3                                    | 52               |
| » Month-4                                   | January          |
| » Hours4                                    | 64               |
| » Month-5                                   | February         |
| » Hours5                                    | 48               |
| » Month-6                                   | March            |
| » Hours6                                    | 62               |
| » Month-7                                   | April            |
| » Hours7                                    | 0                |
| Server & Node Downtime de                   | etails           |
| » Server Downtime Complaint logged date1    |                  |
| » Server Downtime Complaint Closure date1   |                  |
| » Server Downtime Complaint logged date2    | A                |
| » Server Downtime Complaint Closure date2   |                  |
| » Server Downtime Complaint logged date3    |                  |
| » Server Downtime Complaint Closure date3   |                  |
| » No. of Non-working days in between        | 0                |
| » No. of working days in downtime           | 0                |

## Stand alone PC downtime details

| Stariu alone i o downtimo del                | tallo        |
|----------------------------------------------|--------------|
| » PC downtime Complaint logged date1         |              |
| » PC downtime Complaint Closure date1        |              |
| » PC downtime Complaint logged date2         |              |
| » PC downtime Complaint Closure date2        |              |
| » PC downtime Complaint logged date3         |              |
| » PC downtime Complaint Closure date3        |              |
| » No. of Non-working days in between         | 0            |
| » No. of working days in downtime            | 0            |
| UPS downtime details                         |              |
| » UPS downtime Complaint logged date1        |              |
| » UPS downtime Complaint Closure date1       |              |
| » UPS downtime Complaint logged date2        |              |
| » UPS downtime Complaint Closure date2       |              |
| » UPS downtime Complaint logged date3        |              |
| » UPS downtime Complaint Closure date3       |              |
| » No. of Non-working days in between         | 0            |
| » No. of working days in downtime            | 0            |
| Genset downtime details                      |              |
| » UPS downtime Complaint logged date1        |              |
| » UPS downtime Complaint Closure date1       |              |
| » UPS downtime Complaint logged date2        |              |
| » UPS downtime Complaint Closure date2       |              |
| » UPS downtime Complaint logged date3        |              |
| » UPS downtime Complaint Closure date3       |              |
| » No. of Non-working days in between         | 0            |
| » No. of working days in downtime            | 0            |
| Integrated Computer Projector down           | time details |
| » Projector downtime Complaint logged date1  | ***          |
| » Projector downtime Complaint Closure date1 |              |
| » Projector downtime Complaint logged date2  |              |
| » Projector downtime Complaint Closure date2 |              |
| » Projector downtime Complaint logged date3  |              |
| » Projector downtime Complaint Closure date3 |              |
| » No. of Non-working days in between         | 0            |

Signature of Head Master Kanut Noda Master New With Seal Kanut (Govt. New)